# Database Management Systems

#### Mirek Riedewald

Some slides based on presentation by Ramakrishnan and Gehrke

# Logistics

- Go to http://www.ccs.neu.edu/~mirek/classes/2012-S-CS3200 for all course-related information
- Grading
	- Homework: 50%
	- Midterm: 20%
	- Final exam: 25%
	- Participation: 5%
- TA: Bahar Qarabaqi
- Office hours will be announced soon
- Can always email us with questions or to set up appointments

### Project

- Work with a real DBMS: Postgres
- Work with database using SQL and Java (JDBC)
- Deliverables: code and reports
- We have a database server set up – You can install client GUI tool to connect to it
- You can also install a server on your own machine
	- We cannot provide support for that

# Goals for This Course

- Learn about the fundamentals of relational DBMS – Declarative programming: specify WHAT you want, not HOW to
	- get it
	- Set-oriented processing and query optimization
	- Data independence
- Transactions and recovery from crashes
- Be able to create, access, and manipulate a database through SQL and from an application
- Work with a real DBMS
	- Acquire enough background to more quickly become an expert on any other DBMS
- Be better able to understand and critically evaluate features of competing data management offerings

# What This Course Cannot Do

- Make you a DB admin or SQL guru – Requires a lot of practice, but you will get the basics
- Make you an expert on the DBMS from vendor XYZ
	- Course provides general fundamentals, future employers can train you for their specific environment

5

• Provide details about DBMS internals – That's a whole different course

# Any Questions So Far?

6

#### What Is a DBMS?

- Database = very large, e.g., terabytes, integrated collection of data.
	- Entities (e.g., students, courses)
	- Relationships (e.g., Joe is taking CS 3200)
- Database Management System (DBMS) = software package designed to store and manage databases.

#### Why Study Databases?

- Ubiquitous in enterprises and daily life – ATMs, banking, retail transactions, flight booking, customer databases
- Shift from computation to information – Simplify data management tasks
	- Enable efficient data processing at large scale
- Datasets increasing in diversity and volume.
- Digital libraries, Human Genome project, Sloan Digital Sky Survey

8

10

• DBMS encompasses most of CS – OS, languages, theory, AI, multimedia, logic

# Files vs. DBMS

- File example: Find all young customers (age < 25) in a large customer file – Solution 1: simple sequential scan of entire file
	- Solution 2: if the file is already sorted by age, scan from beginning and stop when first "old" customer is found
	- Note: sorting a file costs more than scanning it con Solution 3: if an index on age exists, it directly points to the right customers in the file
	- This is only efficient if the number of young customers is a small fraction<br>Best solution depends on data properties (fraction of young customers), query<br>properties (age range selected), and physical data layout (sorted fi
	- Once your program finally works, what if data layout or file size changes…? • Writing code for managing very large files is difficult
	- Application must stage large datasets between main memory and secondary storage (e.g., buffering, page-oriented access)
- Protect data from inconsistency due to multiple concurrent users
- Crash recovery, security, access control,…

#### Data Models

- Data model = collection of concepts for describing data.
- Schema = description of a particular collection of data, using a given data model.
- The relational data model is the most widely used model today.
	- Main concept: relation, basically a table with rows and columns.
	- Every relation has a schema, which describes the columns, or fields.

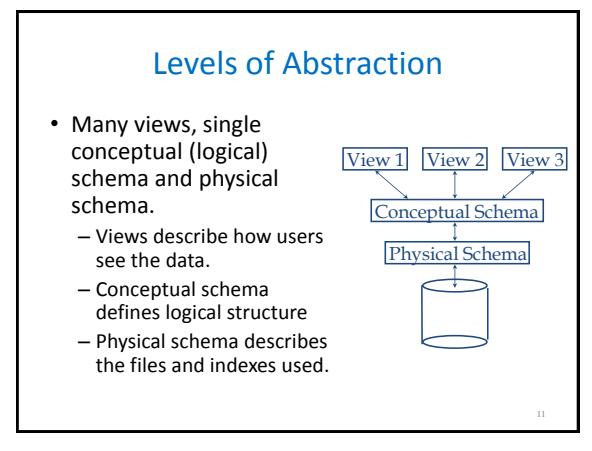

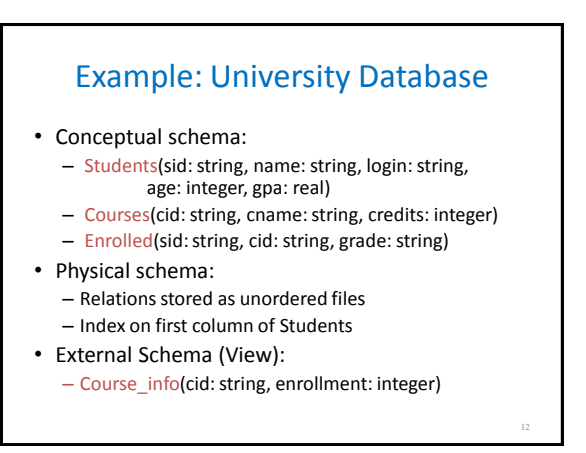

# Data Independence

- One of the most important benefits of using a DBMS
- Applications insulated from how data is structured and stored
- Logical data independence: Protection from changes in logical structure of data
	- If logical structure changes, create view with old structure
	- Works fine for queries, but might be tricky for updates
- Physical data independence: Protection from changes in physical structure of data
	- Query and update logical structure, not physical structure

### Concurrency Control

- Concurrent execution of user programs is essential for good DBMS performance.
	- Because disk accesses are frequent and relatively slow, the CPU can work on several user programs concurrently
- Interleaving actions of different user programs can lead to inconsistency
	- E.g., check is cleared while account balance is being computed
- DBMS ensures such problems do not arise: users and programmers can pretend they are using a single-user system

#### Transaction = Atomic DB Program

- Transaction = atomic sequence of database actions (reads, writes)
- Each transaction, executed completely, must leave the DB in a consistent state if DB is consistent when the transaction begins
	- Users can specify integrity constraints on the data, and the DBMS will enforce these constraints
	- Beyond this, the DBMS does not really understand the semantics of the data
		- E.g., it does not understand how the interest on a bank account is computed.
	- Thus, ensuring that a transaction (run alone) preserves consistency is ultimately the user's responsibility!

#### Ensuring Atomicity

- DBMS ensures atomicity (all-or-nothing property) even if system crashes in the middle of a Xact
- Idea: Keep a log (history) of all actions carried out by the DBMS while executing a set of Xacts:
	- Before a change is made to the database, the corresponding log entry is forced to a safe location
	- After a crash, the effects of partially executed transactions are undone using the log

### Databases And Startups

- DBMS perfect as data management system for startups
- LAMP stack: Linux OS, Apache Web server, MySQL DBMS, PHP (or Perl, Python)
- Why LAMP?
	- The price is right
	- Easy to code using MySQL and scripting language
	- Easy to deploy
	- Set up LAMP on laptop, build app locally, then deploy on the Web – Ubiquitous hosting
		- Even cheapest Web hosting options usually allow running PHP, MySQL

Example: eBay

- 1995—1997: GDBM (GNU library of DB functions)
- 1997—1999: Oracle (biggest DBMS vendor)
- 1999—2001: still Oracle, but now multiple servers
- 2001—present: split DBs by functionality, pull most functionality from DBMS up into application layer
- DBMS still important component – Initially the data management entity, scaling well… – …until eBay grew so much that customized solutions were
	- needed
	- DBMS is general-purpose, and extreme challenges require more customized solutions

16

# NoSQL Movement

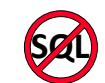

19

- Growing popularity of non-relational data stores
	- Document stores, key-value stores, eventually consistent stores, graph DB, object-oriented DB, XML DB
- Examples: MongoDB, CouchDB, Google's BigTable, Amazon's Dynamo
- Many of them driven by performance challenges
	- Inherent tradeoff between consistency, availability, and tolerance to network partitions (Eric Brewer, UC Berkeley) • Maintaining consistent state across 100s of machines requires
		- expensive agreement (communication)
- Failures reduce availability, unless consistency is weakened (1000 machines => failures happen all the time) • Solutions: weaker consistency guarantees or tailored
- solution for specific workload

# **MapReduce vs. DBMS**

- Google's answer to data processing challenges
- Programming paradigm for distributed computation on large clusters
	- Two phases – Map: map each input record independently to a set of (key, value) pairs
- Reduce: process set of all values with the same key together
- Read what two DBMS luminaries think and how readers reacted – [http://databasecolumn.vertica.com/database-innovation/mapreduce-](http://databasecolumn.vertica.com/database-innovation/mapreduce-a-major-step-backwards/)[a-major-step-backwards/](http://databasecolumn.vertica.com/database-innovation/mapreduce-a-major-step-backwards/)
- [http://databasecolumn.vertica.com/database-innovation/mapreduce-](http://databasecolumn.vertica.com/database-innovation/mapreduce-ii/)[ii/](http://databasecolumn.vertica.com/database-innovation/mapreduce-ii/)

20

- Links seem broken now, but a snapshot of their content will be on **Blackboard**
- Active research area in databases to combine best of both worlds

# Exciting Times

- Worldwide relational DBMS software revenue \$15.2B in 2006 (source: Gartner)
- Dominant players: Oracle, IBM, Microsoft, Teradata Smaller companies with specialized data management solutions
- Vertica, Greenplum, Netezza, and many more
- Virtually every enterprise relies on DBMS
- Close relative of data warehousing
- Mushrooming of noSQL alternatives and parallel/distributed data management solutions
- Knowing the principles of relational DBMS is essential for understanding these trends.

#### **Summary**

- DBMS used to maintain and query large datasets
- Benefits include recovery from system crashes, concurrent access, quick application development, data integrity and security
- Levels of abstraction give data independence
- DBMS R&D is a broad and very exciting area in CS